# MAPPING OF LATERAL SPREAD DISPLACEMENT HAZARD, WEBER COUNTY, UTAH

by Steven F. Bartlett Daniel Gillins April 9<sup>th</sup>, 2104 EERI

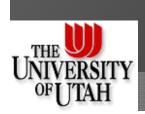

#### Outline

- Modification to Lateral Spread Model
- Interpreting and Use CPT Data in Revised Model
- Monte Carlo Method
- Mapping Inputs
- Map Examples

## Youd et al. (2002) Empirical Model

$$Log D_{H} = \frac{b_{o} + b_{off} \alpha + b_{1} M + b_{2} Log R * + b_{3} R + b_{4} Log W + b_{5} Log S + b_{6} Log T_{15} + b_{7} Log (100 - F_{15}) + b_{8} Log (D50_{15} + 0.1 \text{ mm})$$

- Seismic Factors
  - M, R
- Topographic Factors
  - W, S
- Geotechnical Factors
  - T<sub>15</sub>, F<sub>15</sub>, D50<sub>15</sub>

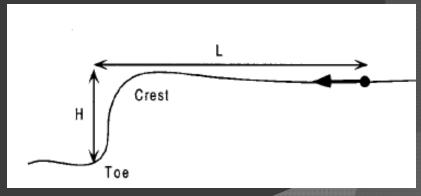

Free-face ratio: W(%) = H/L \* 100

# New Empirical Model

$$Log D_{H} = b_{o} + b_{off} \alpha + b_{1} M + b_{2} Log R * + b_{3} R + b_{4} Log W + b_{5} Log S + b_{6} Log T_{15} + a_{1} x_{1} + a_{2} x_{2} + a_{3} x_{3} + a_{4} x_{4} + a_{5} x_{5}$$

 $x_i$  = the portion (decimal fraction) of  $T_{15}$  in a borehole that has a soil index corresponding to the table below

| Soil Index (SI) | Typical Soil Description in Case History Database | General<br>USCS<br>Symbol |
|-----------------|---------------------------------------------------|---------------------------|
| 1               | Silty gravel, fine gravel                         | GM                        |
| 2               | Coarse sand, sand and gravel                      | GM-SP                     |
| 3               | Medium to fine sand, sand with some silt          | SP-SM                     |
| 4               | Fine to very fine sand, silty sand                | SM                        |
| 5               | Low plasticity silt, sandy silt                   | ML                        |
| 6               | Clay (not liquefiable)                            | CL-CH                     |

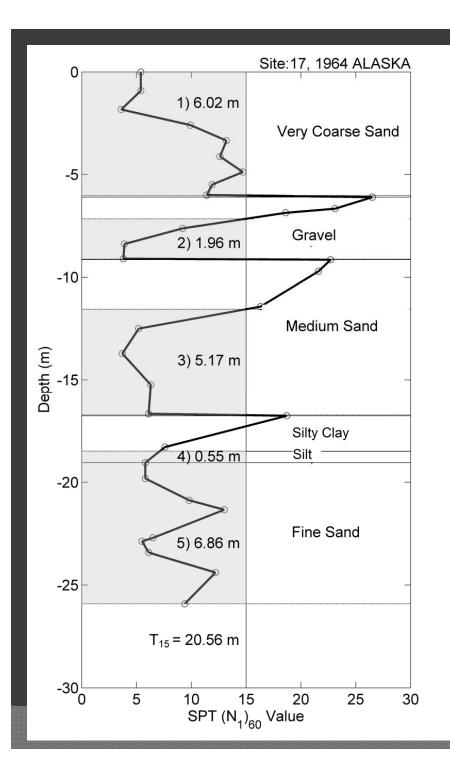

sented as a decimal. For example, the borehole plotted in Fig. 2 has  $x_1 = 1.96/20.6 = 0.10$ ,  $x_2 = 6.02/20.6 = 0.29$ ,  $x_3 = 0.25$ ,  $x_4 = 0.33$ , and  $x_5 = 0.03$ . Of course, the sum of all values of x in the borehole equals 1.

# Comparing the Models

| Model                              | R <sup>2</sup> (%) | MSE    | $oldsymbol{\sigma}_{logDH}$ | P-Value |
|------------------------------------|--------------------|--------|-----------------------------|---------|
| Full: Youd et al. (2002)           | 83.6               | 0.0388 | 0.1970                      | 0.000   |
| Reduced: no $F_{15}$ or $D50_{15}$ | 66.6               | 0.0785 | 0.2802                      | 0.000   |
| New: with soil type terms          | 80.0               | 0.0476 | 0.2182                      | 0.000   |

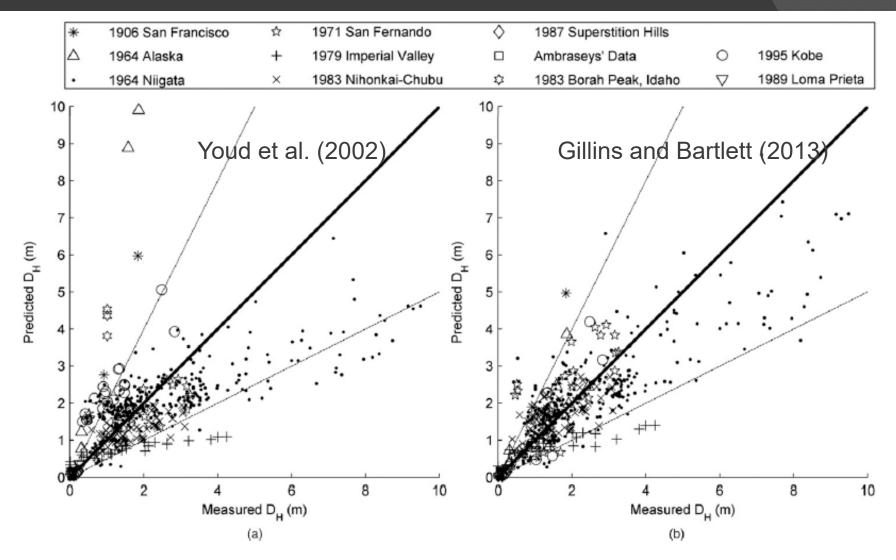

Fig. 1. Predicted lateral spread displacement using (a) Eq. (3) or (b) Eq. (4), versus measured lateral spread displacement from the case history database of Youd et al. (2002)

# Cone Penetrometer Test (CPT)

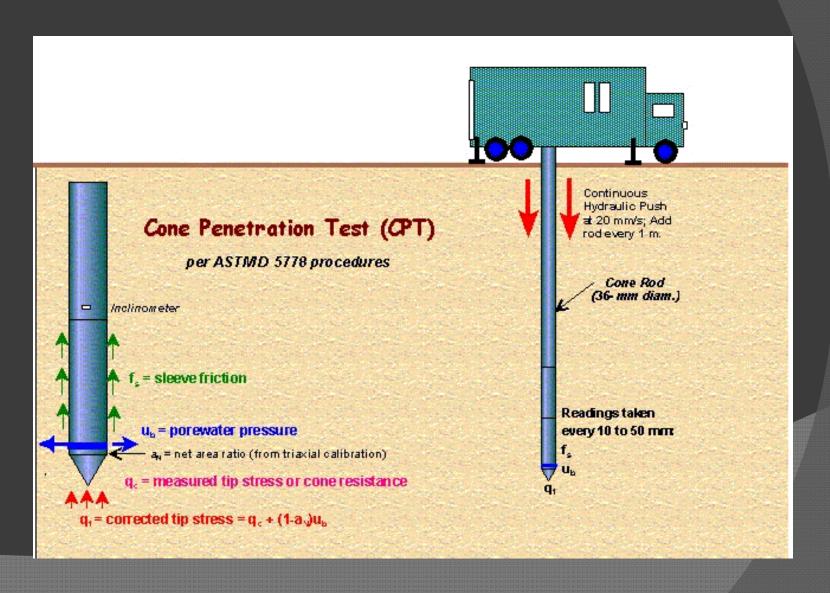

# Estimating $N_{1,60}$ from CPT Data

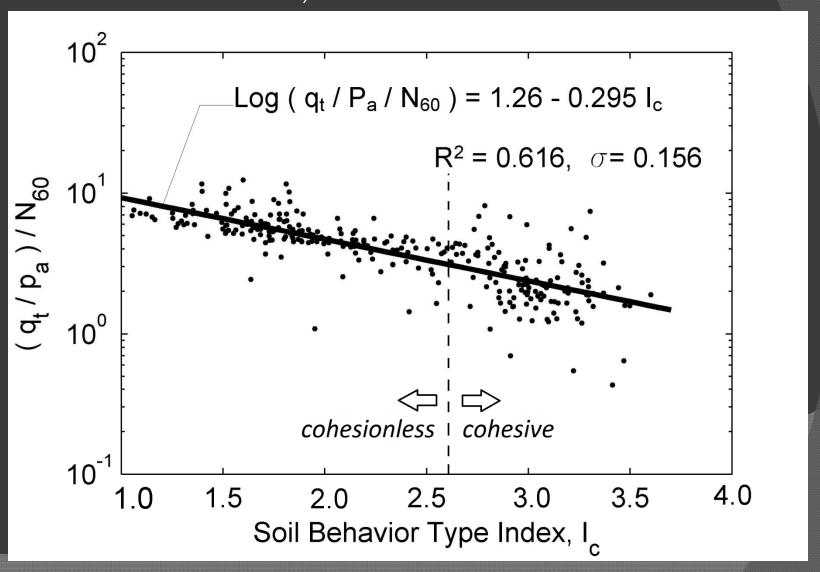

## Estimating $x_i$ Variables with CPT

| Zone | Soil Behaviour Type (SBT)               |  |
|------|-----------------------------------------|--|
| 1    | Sensitive fine-grained                  |  |
| 2    | Clay - organic soil                     |  |
| 3    | Clays: clay to silty clay               |  |
| 4    | Silt mixtures: clayey silt & silty clay |  |
| 5    | Sand mixtures: silty sand to sandy silt |  |
| 6    | Sands: clean sands to silty sands       |  |
| 7    | Dense sand to gravelly sand             |  |
| 8    | Stiff sand to clayey sand*              |  |
| 9    | Stiff fine-grained*                     |  |

<sup>\*</sup> Overconsolidated or cemented

$$I_c = [(3.47 - Log Q_m)^2 + (Log F_r + 1.22)^2]^{0.5}$$

Robertson (1990) Soil
Behavior Type Chart
Boundaries of each zone
estimated by circles with
radius =  $I_c$ 

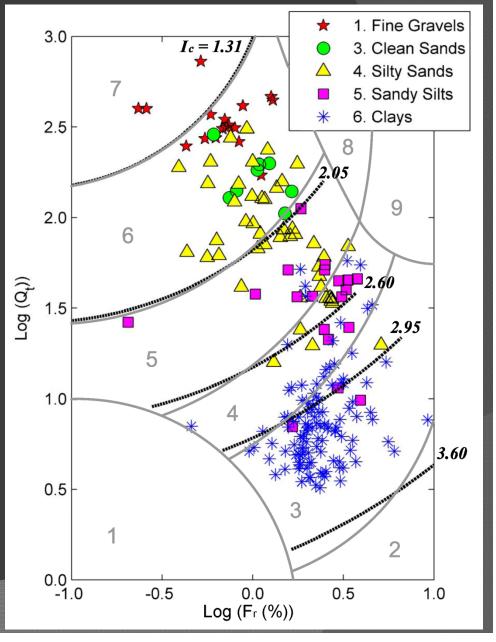

# Histograms of $I_c$ for each SI

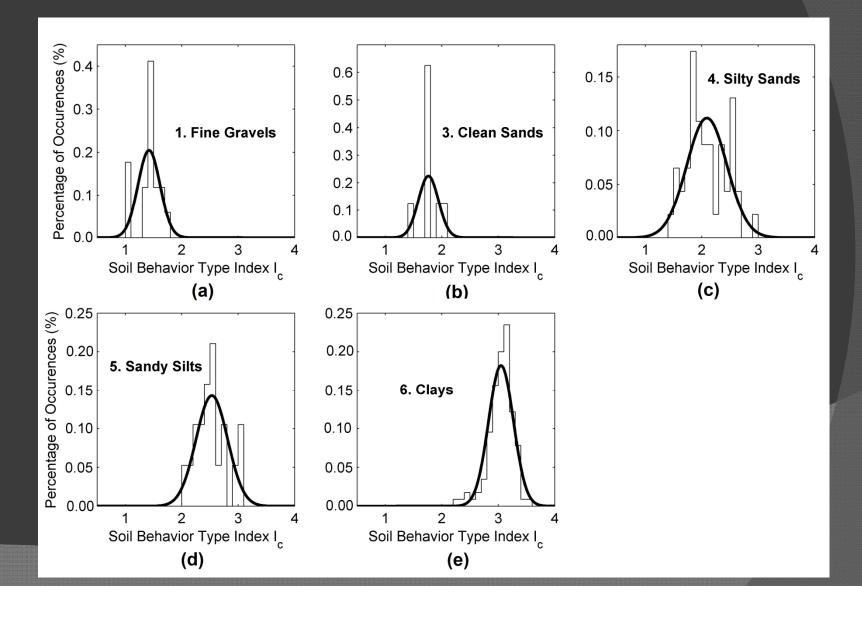

# Charts to Estimate SI given $I_c$

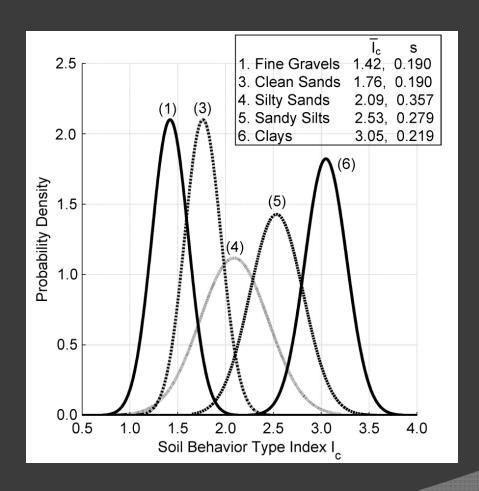

Recommended normal probability density functions; Weber County

# Example 1

Find probability that: SI = 1 (i.e., fine gravel) given  $I_c = 1.5$ 

$$P(SI = i | I_c = 1.5)$$
:

| i               | P    |
|-----------------|------|
| 1. Fine Gravels | 0.63 |
| 3. Clean Sands  | 0.27 |
| 4. Silty Sands  | 0.09 |
| 5. Sandy Silts  | 0.00 |
| 6. Clays        | 0.00 |

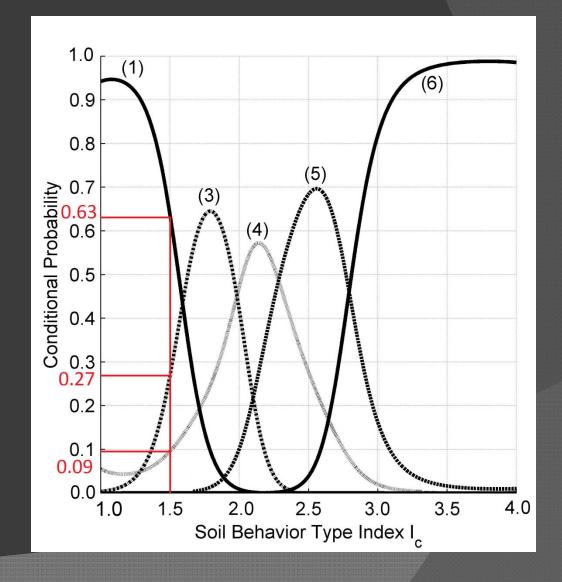

#### Probabilistic Framework

$$P[D_H > y] = P[D_H > y \mid L] \cdot P_L$$

- 1. Select a threshold distance, y
- 2. Find *P*[ *D<sub>H</sub>* > *y* | *L* ] using new empirical model
- 3. Find  $P_L$  from liquefaction potential curves of Cetin et al. (2004) and Moss et al. (2006)

# Example 2

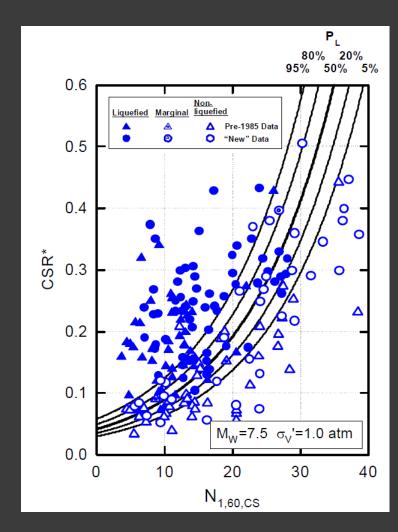

SPT-based Liquefaction Potential Curves (Cetin et al., 2004)

Find  $P [D_H > 1 \text{ m}]$  given:

- $CSR = 0.1; N_{1,60,cs} = 10$
- $\bullet$  M = 7.5; R = 20 km
- $\circ$  S = 0.5 %
- $T_{15.cs} = 1 \text{ m}; \sigma'_{v} = 1 \text{ atm}$

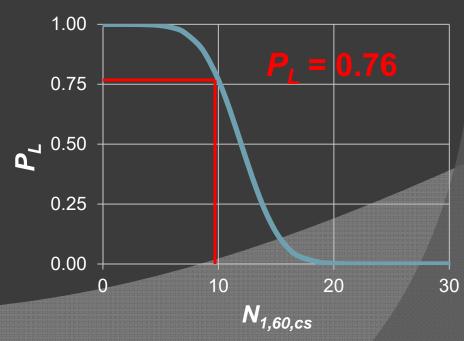

# Example 2 (cont.)

$$P[D_H > y \mid L] = \Phi\left(-\frac{Log(y) - \overline{Log(D_H)}}{\sigma_{Log(D_H)}}\right)$$

$$= \Phi (-z)$$
  
= 0.33

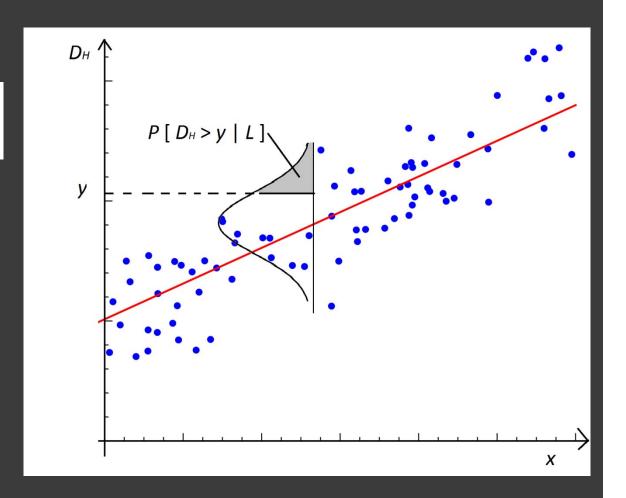

$$P[D_H > y] = (0.33)*(0.76) = 0.25$$

"Simple calculations based on a range of variables are better than elaborate ones based on limited input."

-Ralph B. Peck

# Monte Carlo Technique

#### • Used when:

- Unable to compute results deterministically
- Systems have many degrees of freedom
- Modeling phenomena with significant uncertainty
- 1) Define a domain of inputs
- Generate inputs randomly from a probability distribution over the domain;
- 3) Perform a deterministic computation on the inputs;
- 4) Aggregate the results to define the median values and their uncertainty

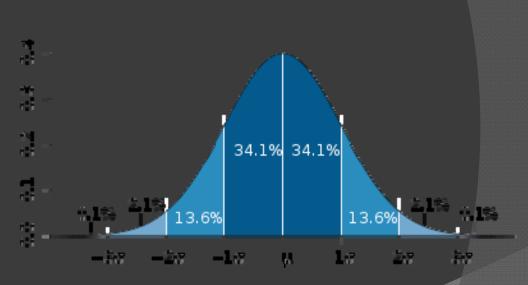

The Normal Distribution

# Topographic Variations

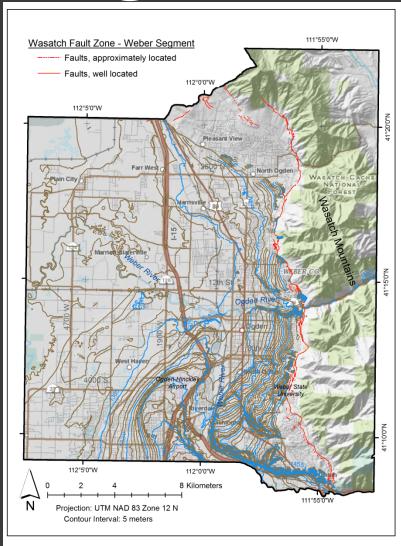

Contours Based on Digital Elevation Model (DEM) from USGS National Elevation Dataset

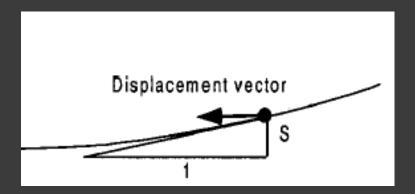

Percent ground slope: S (%)

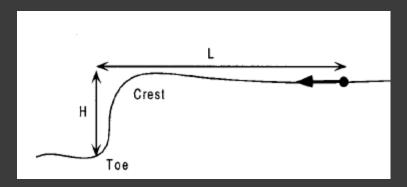

Free-face ratio: W(%) = H/L \* 100

# Seismic Inputs

- Mean seismic variables from interactive deaggragation of the seismic hazard
- Seismic hazard based on 2008 source and attenuation models of the National Seismic Hazard Mapping Project (Peterson et al., 2008)

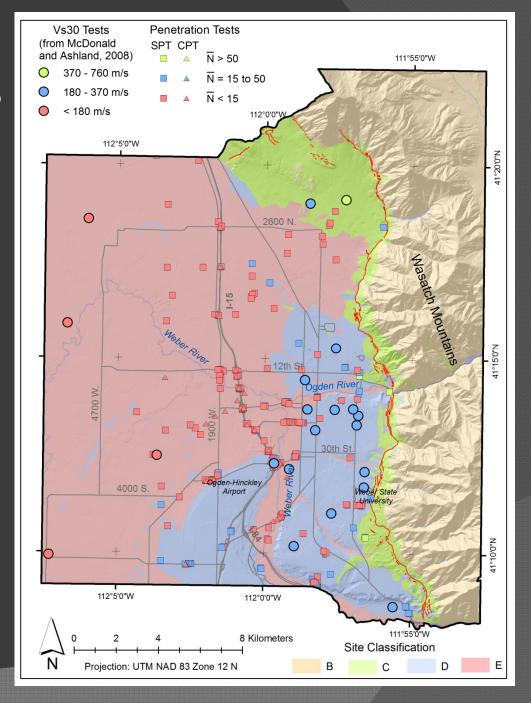

# Liquefaction Triggering Maps

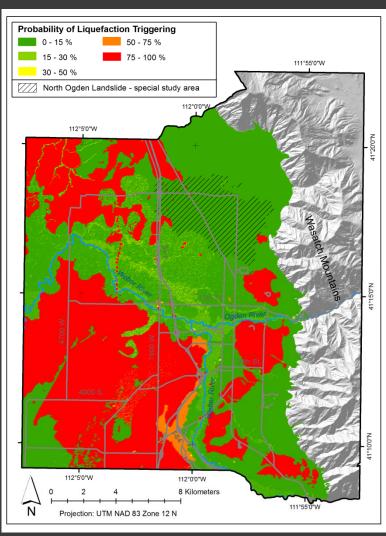

Median probabilities of  $P_L$ , 500year seismic event

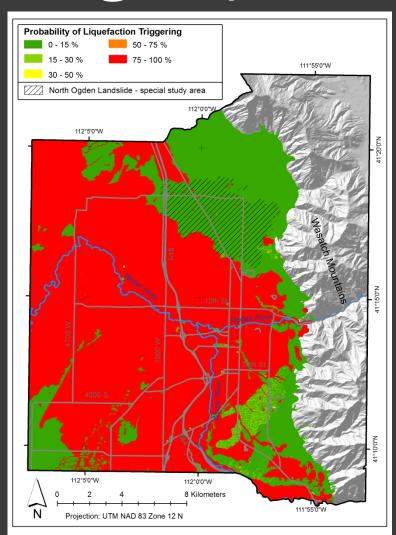

Median probabilities of  $P_L$ , 2,500-year seismic event

# Lateral Spread Hazard Maps

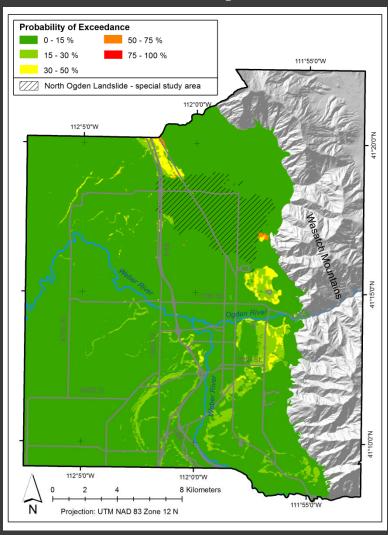

Median probabilities of exceeding 0.3 m, 500-year event

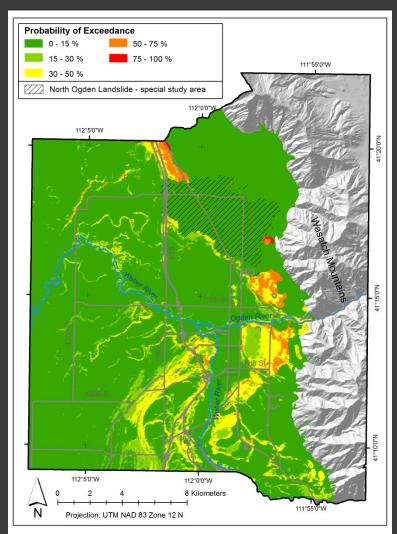

84<sup>th</sup> percentile probabilities, of exceeding 0.3 m, 500-year event

# Lateral Spread Hazard Maps

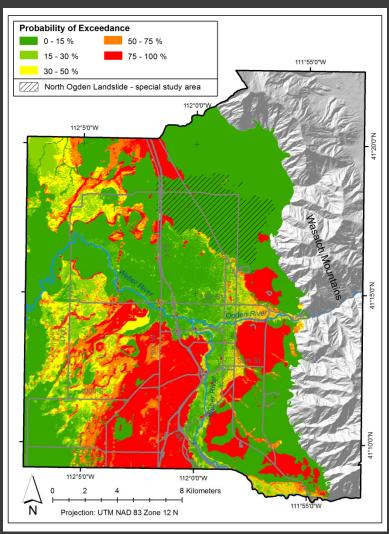

Median probabilities of exceeding 0.3 m, 2,500-year event

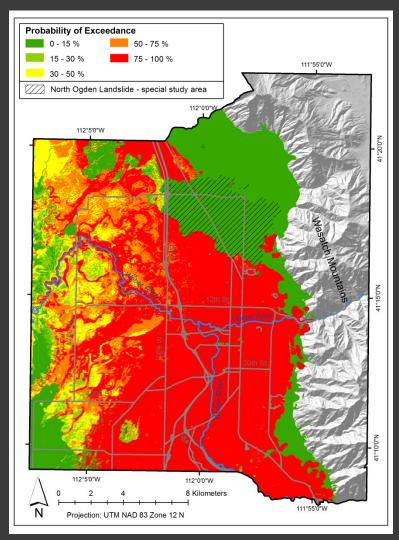

84<sup>th</sup> percentile probabilities, of exceeding 0.3 m, 2,500-year event

#### For more information:

http://www.civil.utah.edu/~bartlett/ULAG/

# Multilinear Regression Equations for Predicting Lateral Spread Displacement from Soil Type and Cone Penetration Test Data

Daniel T. Gillins, Ph.D., M.ASCE<sup>1</sup>; and Steven F. Bartlett, Ph.D., M.ASCE<sup>2</sup>

#### Article History

Submitted: 18 January 2013 Accepted: 07 October 2013 Published: 05 December 2013

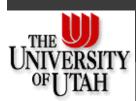

<sup>&</sup>lt;sup>1</sup>Assistant Professor, School of Civil and Construction Engineering, Oregon State Univ., Corvallis, OR 97331 (corresponding author). E-mail: dan.gillins@oregonstate.edu

<sup>&</sup>lt;sup>2</sup>Associate Professor, Dept. of Civil and Environmental Engineering, Univ. of Utah, Salt Lake City, UT 84112. E-mail: bartlett@civil.utah.edu